## **SECURITIES**

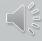

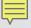

## Remember the Quick Query Bar when calling up any forms Ctrl + Q

Type Form Title: QPROP

```
Unidentified Person
PROPERTY
Article

QPROP
Unidentified Person
LOC/RESIDENCE SON/MR, 3
DOA/2020-12-20 WNO/F20
MIS/REQUIRED TO NOT LE
```

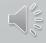

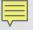

## **Property Queries**

| QPROP - Query Property Form                                |                         |               |                 | _                  |
|------------------------------------------------------------|-------------------------|---------------|-----------------|--------------------|
| <u>o</u> ri                                                |                         |               |                 |                    |
| IL08496Y6 = ISP INFO SERVICES B                            | JREAU SPRINGFIELD       | ▼             |                 |                    |
| LEADS or NCIC                                              |                         |               |                 |                    |
| Notes                                                      | LEADS #                 | NCIC #        |                 | Related Search Hit |
|                                                            |                         |               | Y = Yes ▼       | N = No ▼           |
| GUNS                                                       |                         |               |                 |                    |
| <u>S</u> erial #                                           | <u>M</u> ake            |               | <u>C</u> aliber |                    |
|                                                            |                         |               |                 |                    |
| ARTICLES                                                   |                         |               |                 |                    |
| <u>S</u> erial/OAN/UAC                                     | <u>Т</u> уре            |               | DTE             |                    |
|                                                            |                         |               | <u> </u>        |                    |
| SECURITIES                                                 |                         |               |                 |                    |
| Serial # De                                                | nomination <u>T</u> ype |               |                 | _1                 |
| Owner                                                      |                         | e:            |                 | Mumban             |
| Owner <u>S</u> ocial Security # Case Number                |                         |               |                 |                    |
| BOATS                                                      |                         |               |                 |                    |
| Boat Hull #/Serial #/OAN Registration # Registration State |                         |               |                 |                    |
| <u>B</u> oat Hull #/ Serial #/OAN                          | Registration # Regis    | tration state | ▼               |                    |
|                                                            |                         |               |                 |                    |
| Submit                                                     |                         | Clear         | CI              | ose                |
|                                                            | ""                      |               |                 |                    |

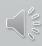

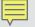

Single Record

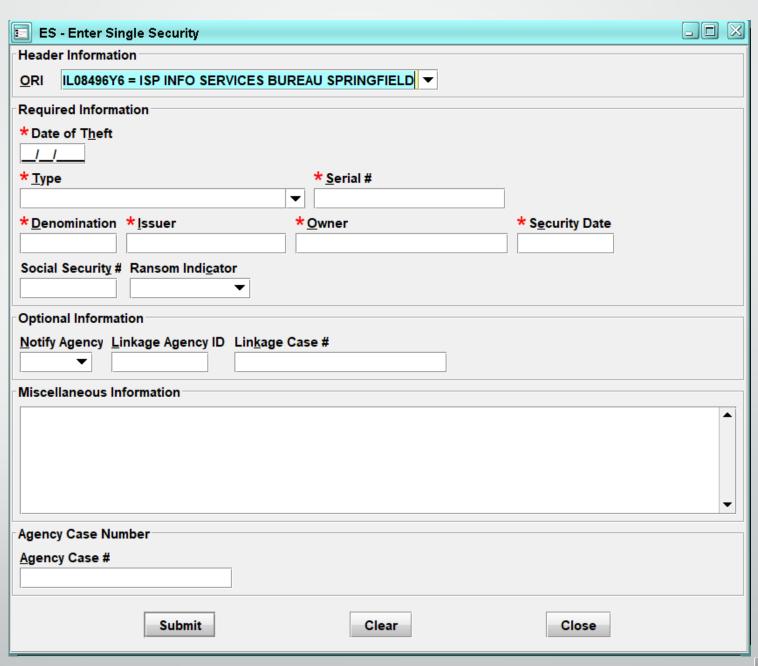

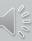

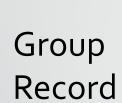

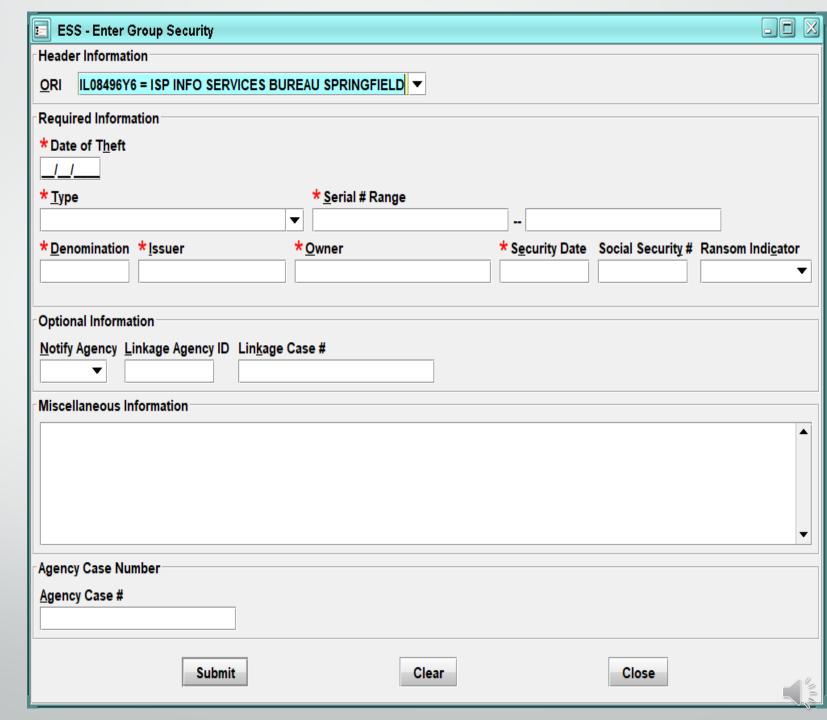